iDream – Συνημμένο αρχείο 1

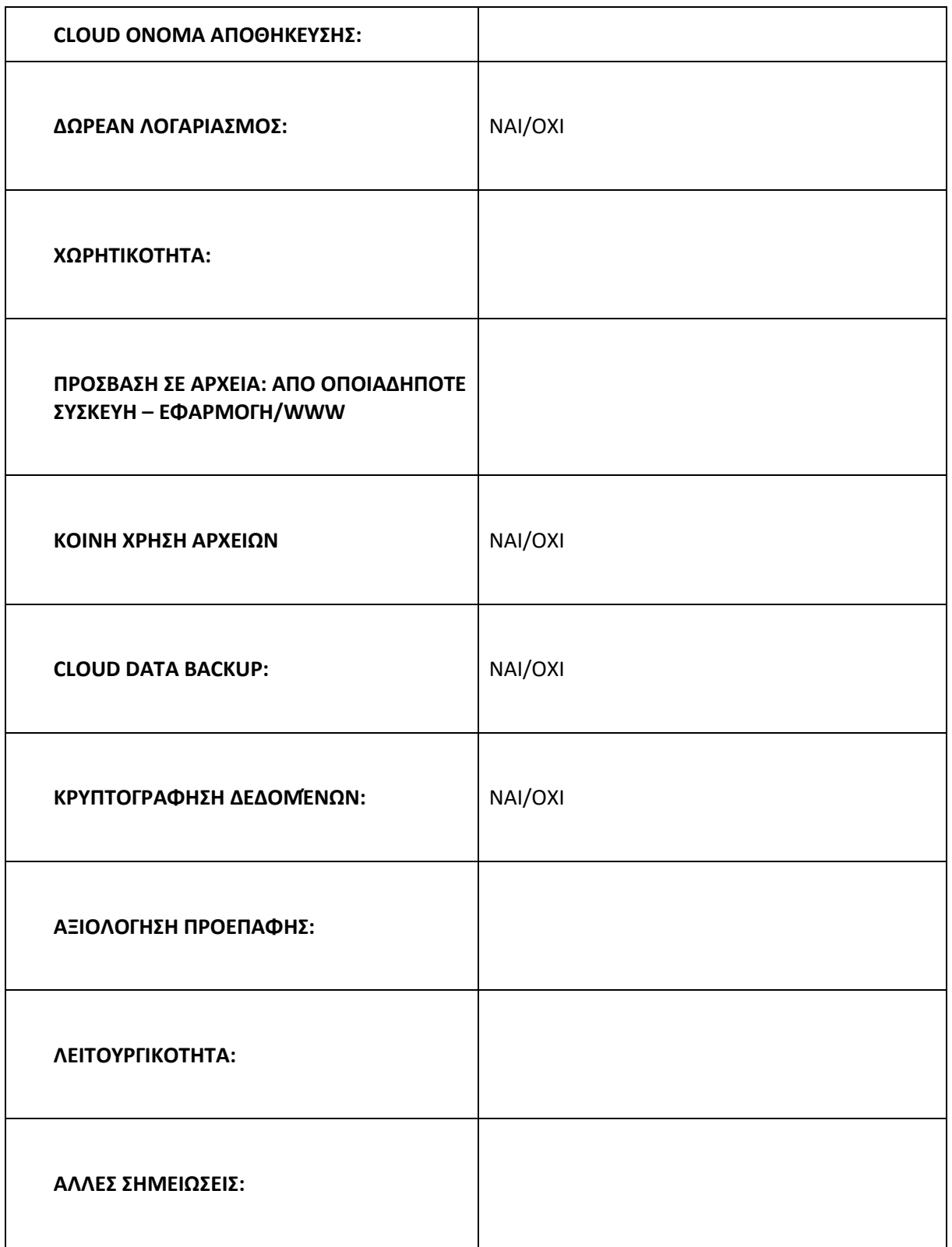

iDream – Συνημμένο αρχείο 2

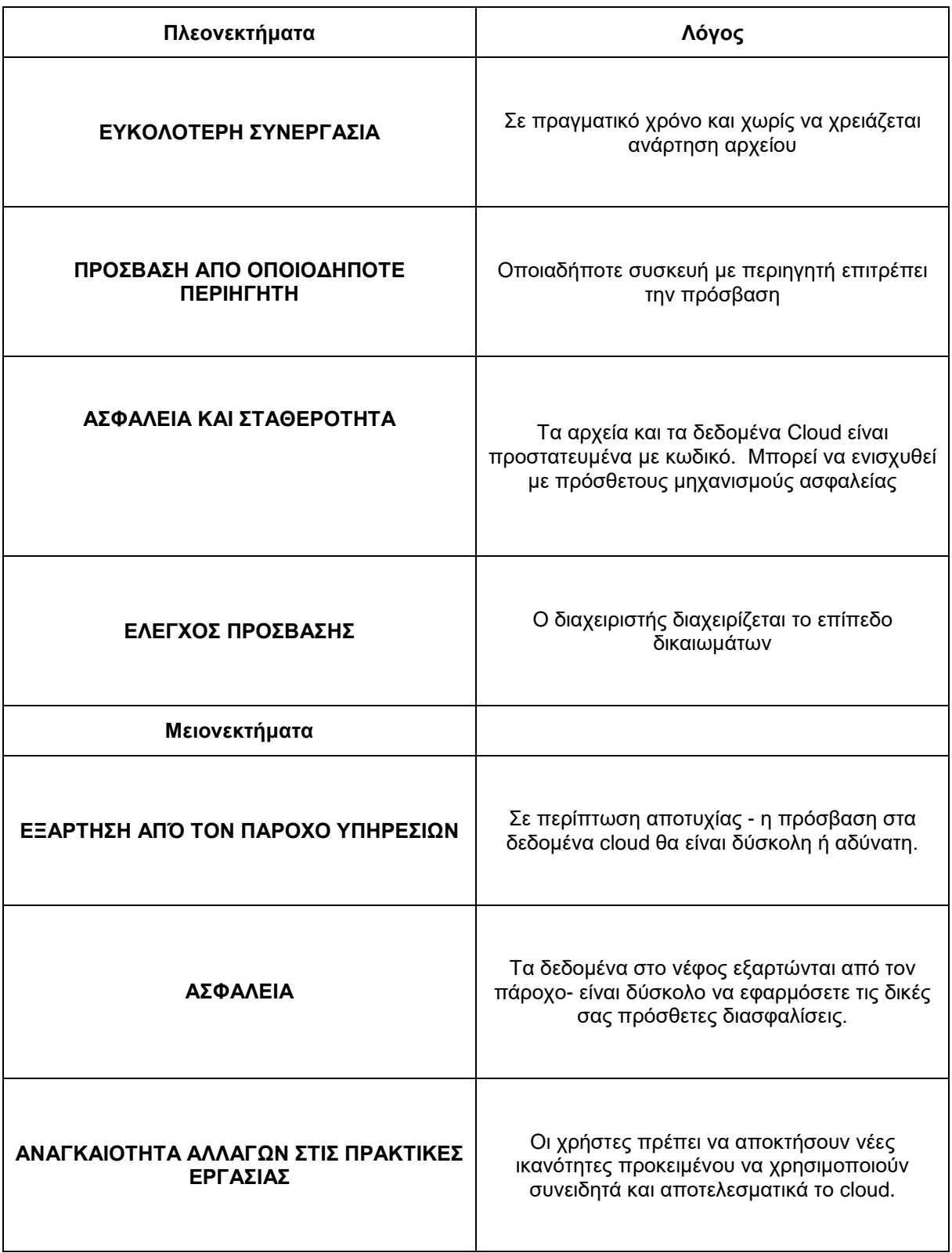

iDream – Συνημμένο αρχείο 2

Kahoot παιχνίδι

1. Το cloud είναι:

α) Jamboard

## **β) OneDrive**

- γ) Android
- δ) Linux
- 2. Το λογότυπο στην εικόνα αναπαριστά:

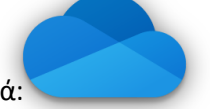

- α) Google Drive
- β) Tresorit
- γ) iCloud Drive
- **δ) OneDrive**
- 3. Τι δεν είναι πλεονέκτημα ενός αποθηκευτικού χώρου cloud?
	- α) Ευκολότερη χρήση
	- β) Πρόσβαση από περιηγητή
	- **γ) Εξάρτηση από τον πάροχο υπηρεσιών**
	- δ) Έλεγχος πρόσβασης
	- 4. Η αλήθεια για το cloud computing είναι ότι...
	- α) Το λογισμικό, οι εφαρμογές και τα αρχεία δεν είναι διαθέσιμα στο Διαδίκτυο.
	- β) Δεν συμβαίνουν όλα μέσα στο πρόγραμμα περιήγησης

## γ) **Το cloud computing επιτρέπει σε ένα μόνο άτομο να εργαστεί στο αρχείο και απαιτεί την αποστολή του σε άλλους**

- δ) Δεν υπάρχει ανάγκη εγκατάστασης προγραμμάτων στον υπολογιστή
- 5. Δεν μπορείτε να χρησιμοποιήσετε το Padlet για:
- α) να δημιουργήσετε ψηφιακούς πόρους για διάφορα θέματα
- β) Να διεξάγετε συζητήσεις να μοιράζεστε απόψεις

## **γ) Να δημιουργήσετε βίντεο**

δ) Να δημιουργείτε καταιγισμούς ιδεών, απλούς διαγωνισμούς, να λαμβάνετε ανατροφοδότηση

- 6. Το MindMeister είναι ένα διαδικτυακό εργαλείο για τη δημιουργία:
	- α) χάρτες μυαλού β) Κουίζ γ) λέξεις cloud